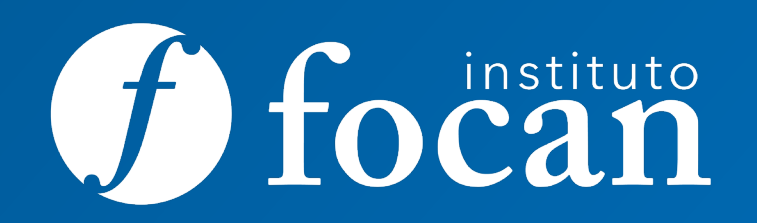

SÍGUENOS  $\boxed{\textcolor{blue}{\textcolor{blue}{\textbf{0}}}}$ 

# **Ofimática (ADGG053PO)**

https://www.facebook.com/Institutofocan https://www.instagram.com/institutofocan/?hl=es https://www.youtube.com/user/institutofocan

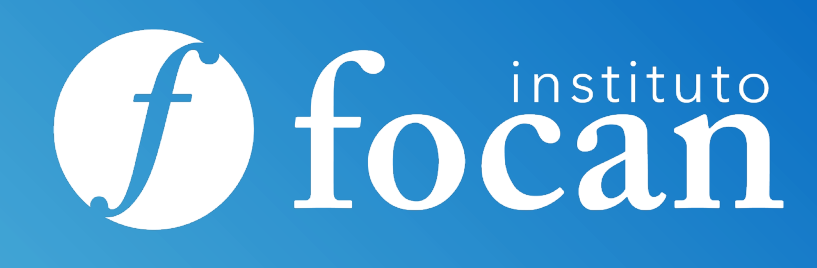

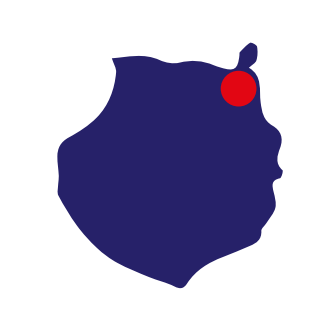

**Gran Canaria** 928 380 012 grancanaria@institutofocan.es

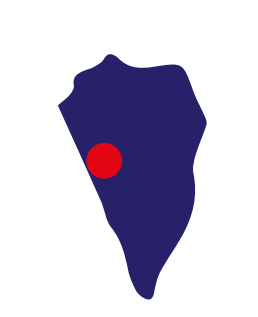

**La Palma** 922 462 648 lapalma@institutofocan.es

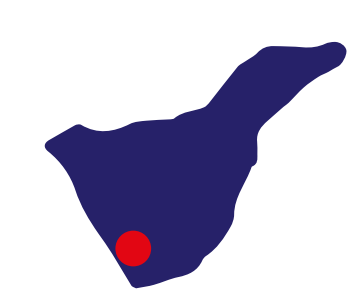

**Tenerife Arona** 922 630 255 tenerife\_arona@institutofocan.es

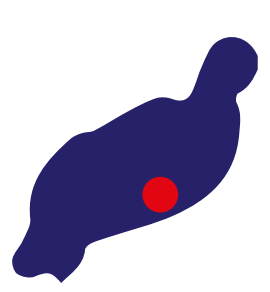

**Lanzarote** 828 609 005 lanzarote@institutofocan.es

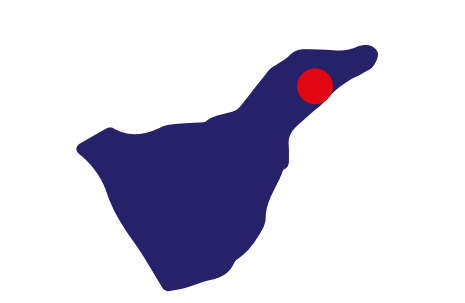

**Tenerife Santa Cruz** 922 286 114 tenerife\_santacruz@institutofocan.es

Ventajas y Oportunidades

### **Ventajas y Oportunidades:**

- Ejecutar un mínimo el 75% de cada módulo formativo que compone la acción formativa, en caso de modalidad Teleformación.
- No superar las 3 faltas al mes sin justificación, en caso de modalidad presencial.
- Obtener una calificación mínima de apto.

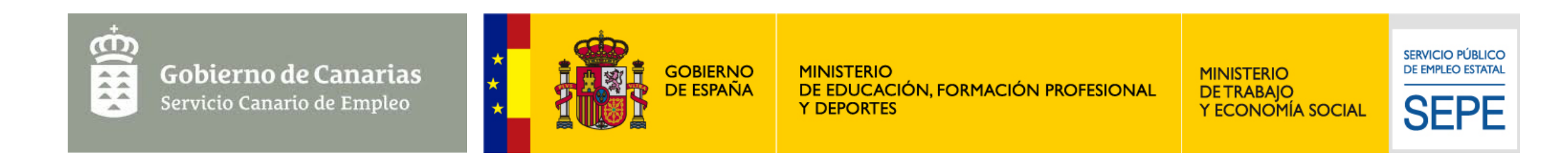

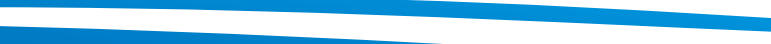

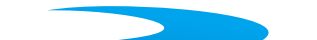

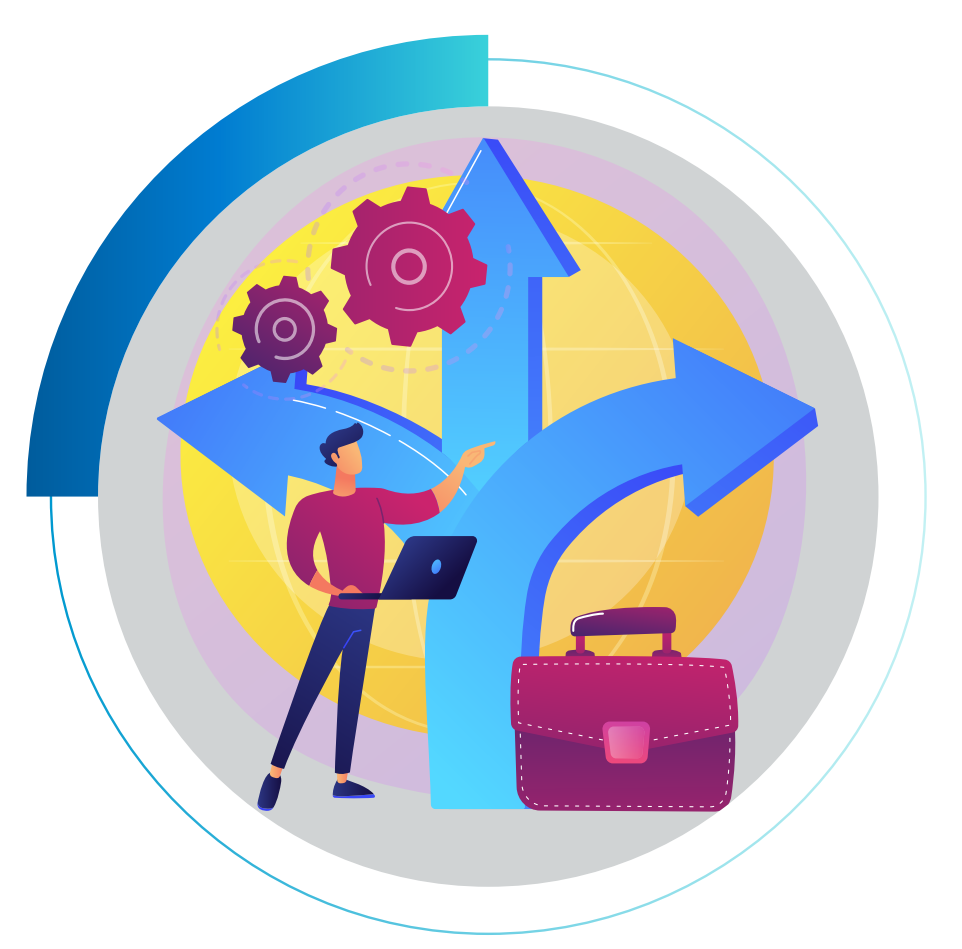

- **•** Inserción y/o Promoción laboral a través de nuestras Agencias de Colocación para la intermediación laboral.
- **•** Becas de Transporte, Conciliación y Manutención si se cumplen los criterios exigibles por la administración.
- **•** Cercanía, Personalización de Necesidades, Apoyo Educativo/Emocional y Excelente Ambiente Formativo.
- **•** Plataformas de Teleformación Educativas propias, personalizadas y de alta calidad formativa.
- **•** Cuadro Docente, cercano, profesional y amigo.

Requisitos / Titulación

programas de Microsoft Office para el tratamiento de textos, el cálculo, la utilización de bases de datos y la creación de presentaciones.

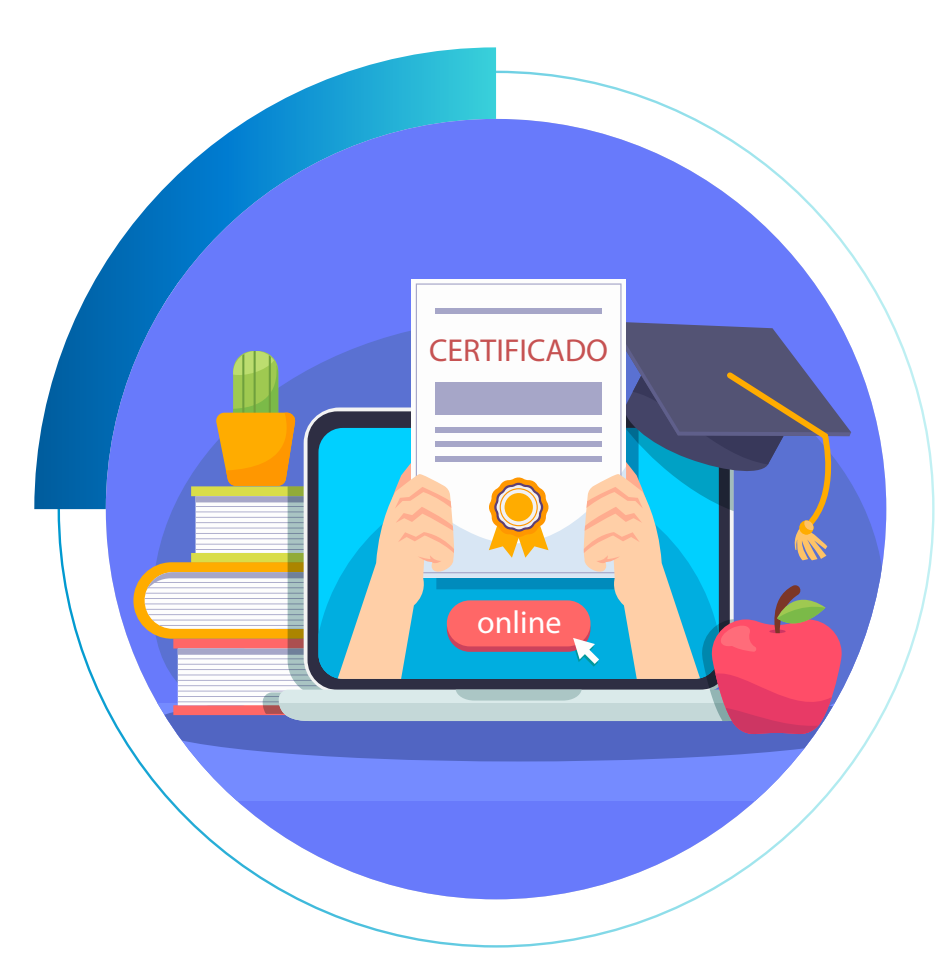

## **Requisitos:**

No se requieren acreditaciones/titulaciones. No obstante, se han de poseer las habilidades de comunicación lingüística suficientes que permitan cursar con aprovechamiento la formación.

## **Titulación:**

Para obtener el **diploma acreditativo del Servicio Canario de Empleo**, el alumnado deberá:

https://focan.es/nuestros-cursos/formacion-gratuita/cursos-para-desempleados/la-palma/

**Curso totalmente GRATUITO \* para personas desempleadas**

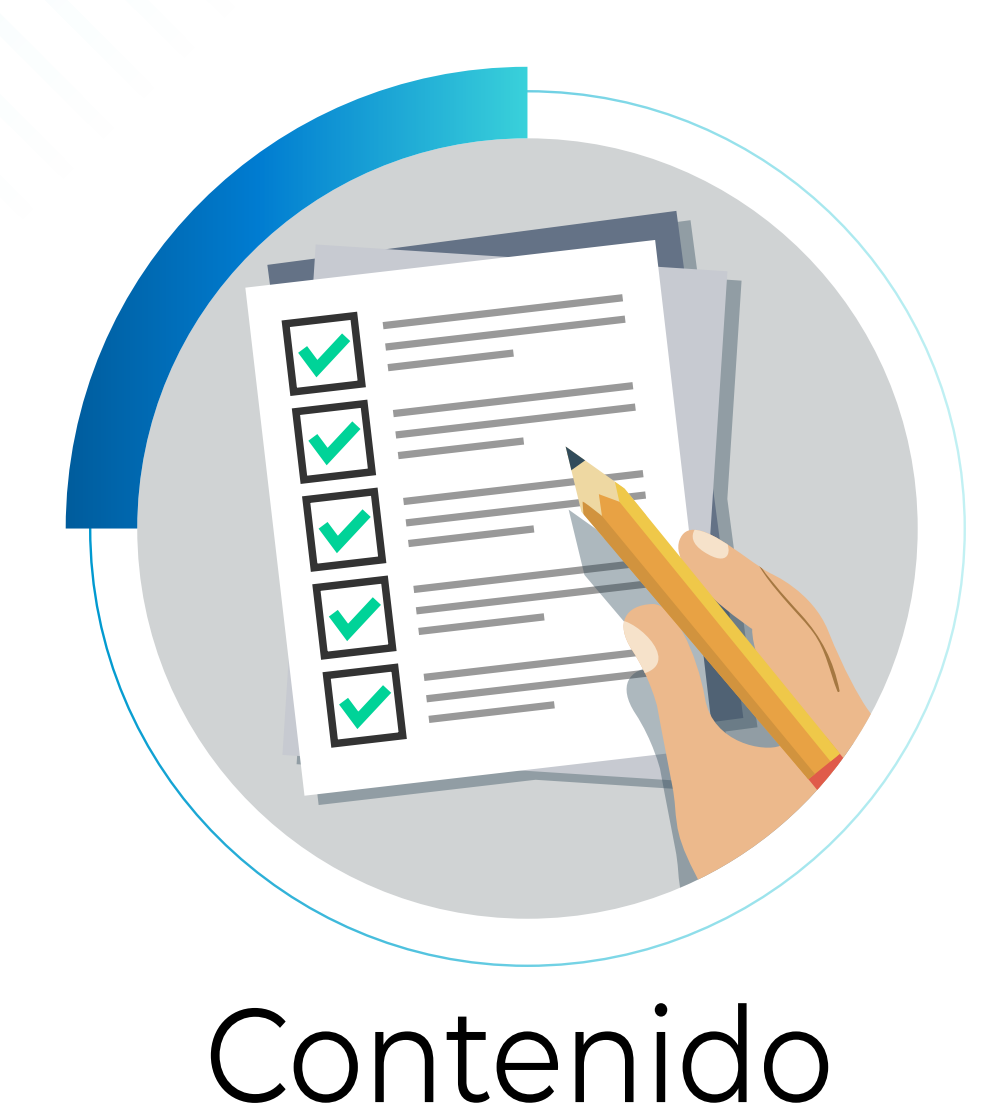

**Duración: 125 horas. Modalidad: Presencial. Fechas y lugar de impartición: \*ver dato en web**

#### **Objetivo:**

Conocer el entorno Windows y sus posibilidades y manejar los distintos

#### **Contenidos:**

- **Módulo 1: Hardware y Software.**
	- Hardware.
	- Software.
- **Módulo 2: Sistemas Operativos.**
	- Encender el ordenador. Sistema operativo.
	- Interface, carpetas, directorios y ficheros.
	- Aplicaciones, configuración y navegación del sistema operativo.
- **Módulo 3: Tratamiento de Textos: Word.**
	- Conceptos básicos.
	- Edición y manejo de documentos de Word.
	- Formatos.
	- Imágenes.
	- Estilos y plantillas.
	- Opciones avanzadas de Word.
- **Módulo 4: Hojas de Cálculo: Excel.**
	- Introducción a Microsoft Excel.
	- Manejo básico de hojas de cálculo.
	- Desarrollo del libro de trabajo.
	- Formatos, autoformatos, vistas e impresión.
	- Fórmulas y funciones.
	- · Listas de datos, filtros, trabajo con múltiples ventanas.
	- Diagramas y gráficos.
- **Módulo 5: Base de Datos: Access.**
	- Introducción a Access.
	- Primeros pasos con la base de datos.
	- Trabajar con tablas y formularios.
	- Consultas e informes.
- **Módulo 6: Presentaciones: Porwerpoint.**
	- Conceptos básicos de PowerPoint.
	- Elaboración de presentaciones.
	- Maquetación de la diapositiva.
	- Preparación de la presentación.
- **FCOO03: Inserción Laboral, Sensibilización Medioambiental y en Igualdad de Género (10 horas).**
- **FCOO06: Establecimiento de objetivos profesionales y plan de acción (15 horas).**